The periodic task for sending of a log-file or its changes is dedicated to monitoring of logs of various applications, which create them. Through this periodic task, you can configure sending of these logs, or just their added part to an email of your choice. The task serves to better monitoring of a wide range of programs and applications. You can add it using the wizard for addition of periodic tasks in C-Monitor console. Setup of individual parts is described in the below.

'OMER MONITOR onitoring and management too

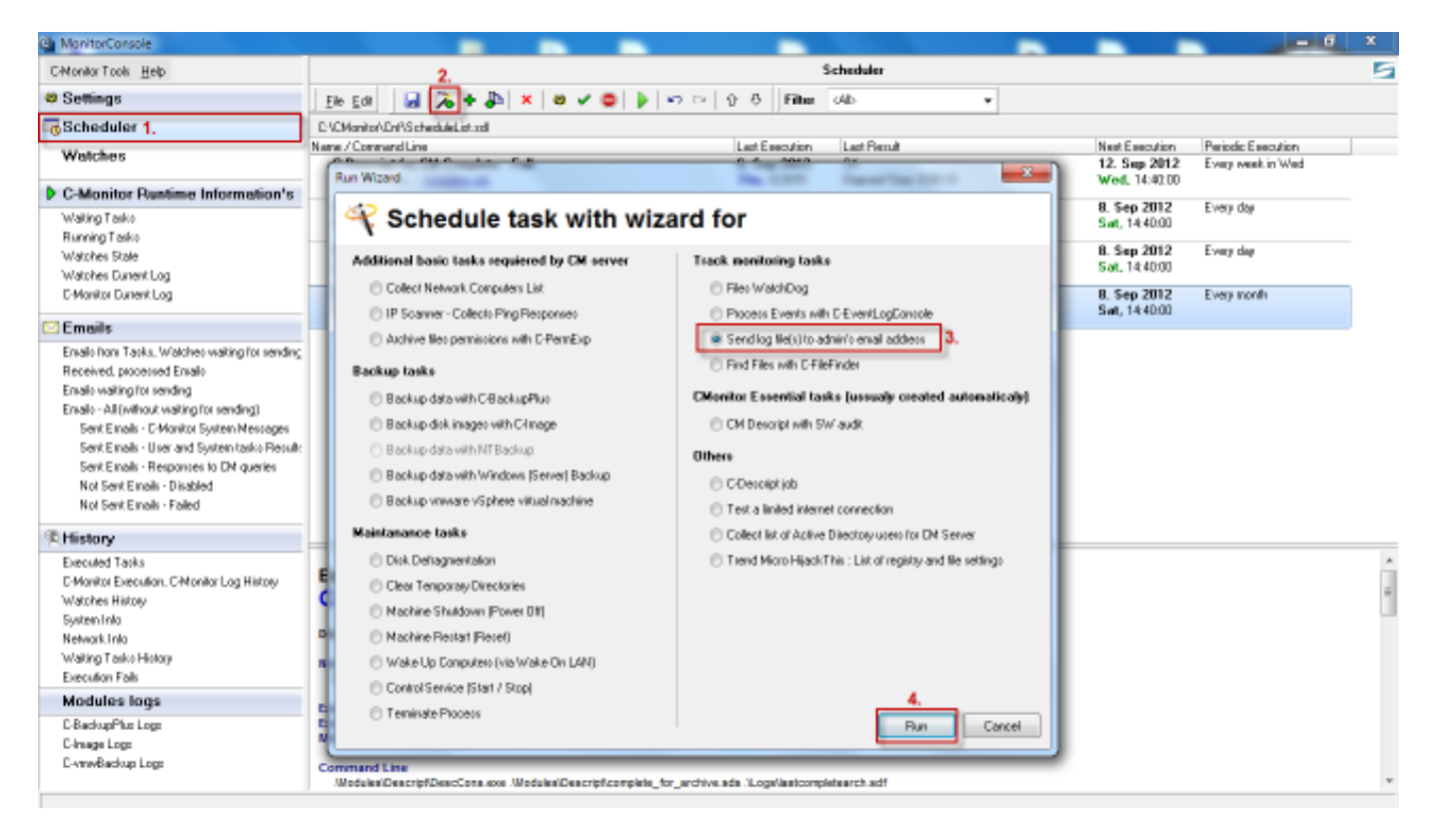

Image: Spustenie wizarda pre vytvorenie pravidelnej úlohy na posielanie pridaného obsahu log súboru

## **Sending of added log-file content to the Operator**

Published on Customer Monitor (https://customermonitor.eu)

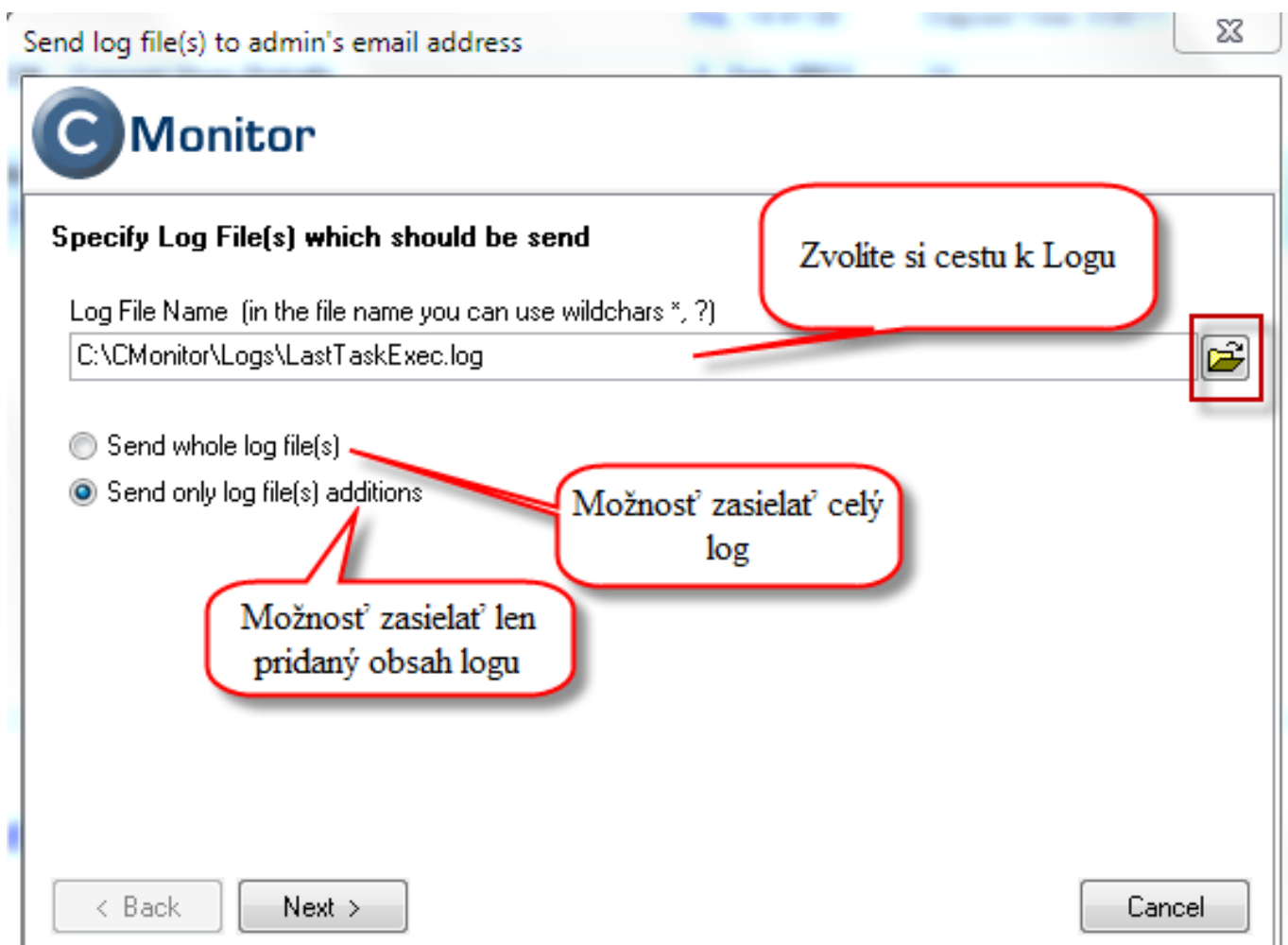

 $\tt MEN MONITOR^<sup>®</sup>$ 

toring and management tool

**JSTON** 

Image: Nastavenie cesty k logu a voľba či sa bude zasielať celý log na email alebo len jeho zmeny

Published on Customer Monitor (https://customermonitor.eu)

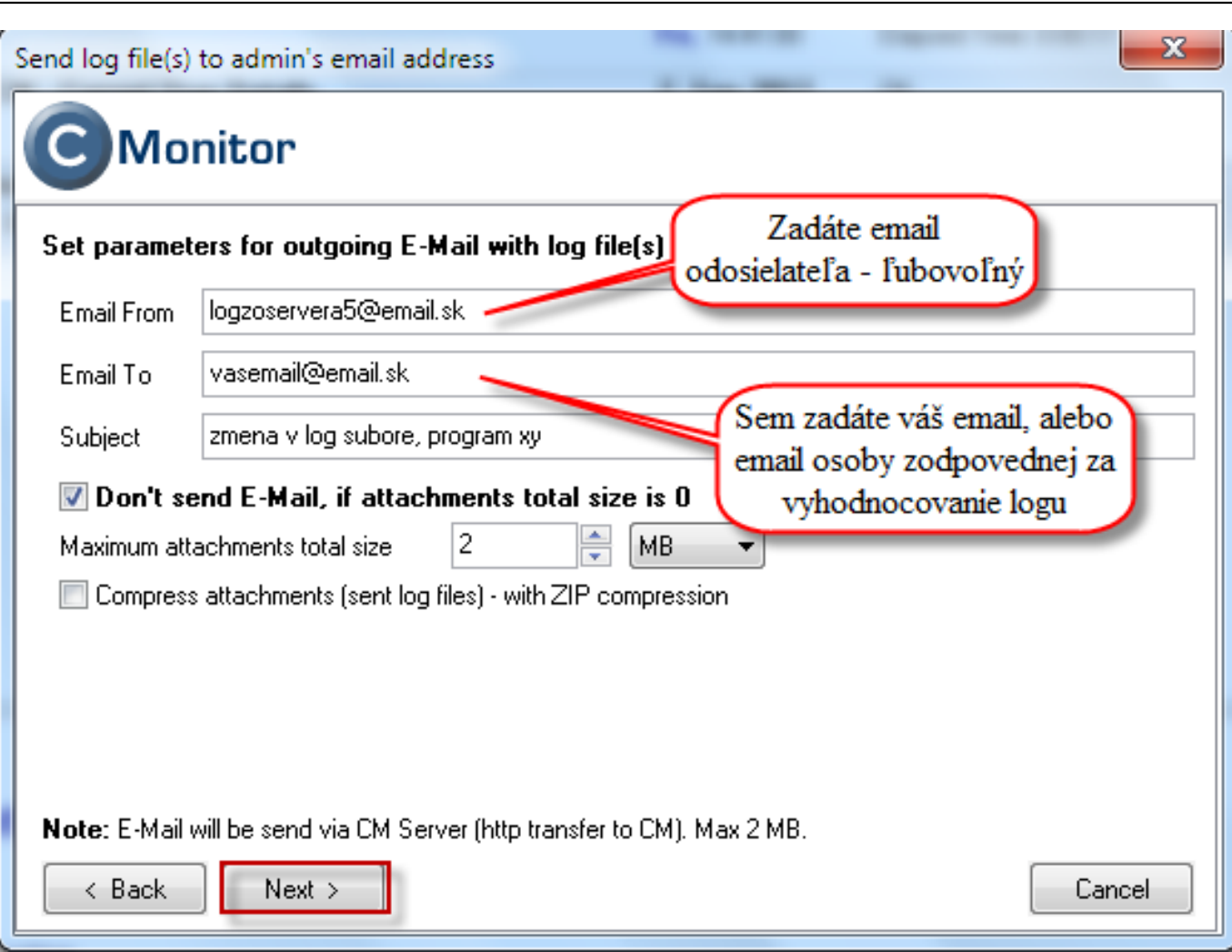

Image: Nastavenie emailu príjemcu

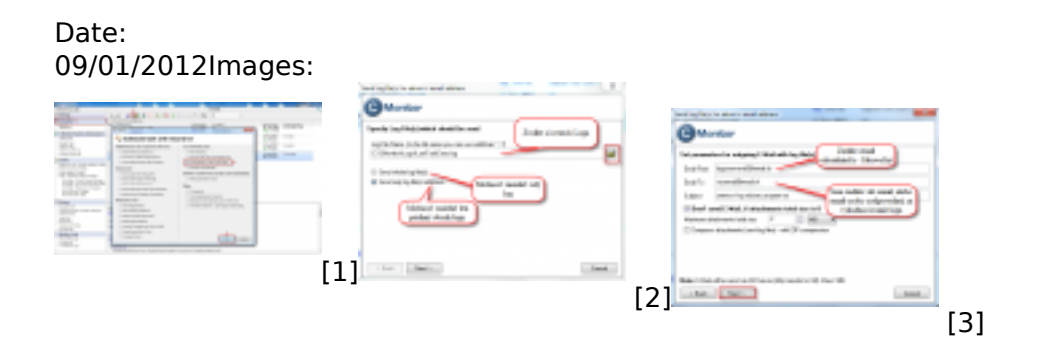

 $^{\circledR}$ 

ЮR.

FR MO

## **Links**

- [1] https://customermonitor.eu/sites/default/files/1\_35.png
- [2] https://customermonitor.eu/sites/default/files/2\_29.png
- [3] https://customermonitor.eu/sites/default/files/3\_22.png